# **Релиз 1.8.0.0 от 05.06.2020**

## Основные изменения версии

## **. [Обзор релиза 1.8.0.0 «Агент Плюс: Управление дистрибуцией»](https://youtu.be/xbShLbgWQik)**

Изменения в основной конфигурации (для версий "Лайт" и "Стандарт")

Новое в версии

В релизе 1.8.0.0 "Агент Плюс: Управление Дистрибуцией" реализован новый функционал для задания торговому агенту минимального плана продаж на торговую точку на один день. Для этих целей в системе создан справочник "Минимальный заказ на торговую точку", а также обработка "Установка минимального заказа" для создания планов сразу на несколько торговых точек (например, одинаковый план на все торговые точки одного канала дистрибуции). При этом можно указать план:

- на общее количество товаров в заказе;
- на количество товаров в заказе по отдельным позициям.

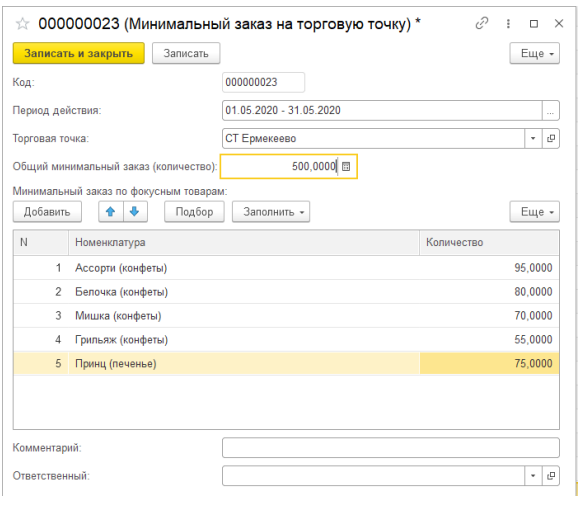

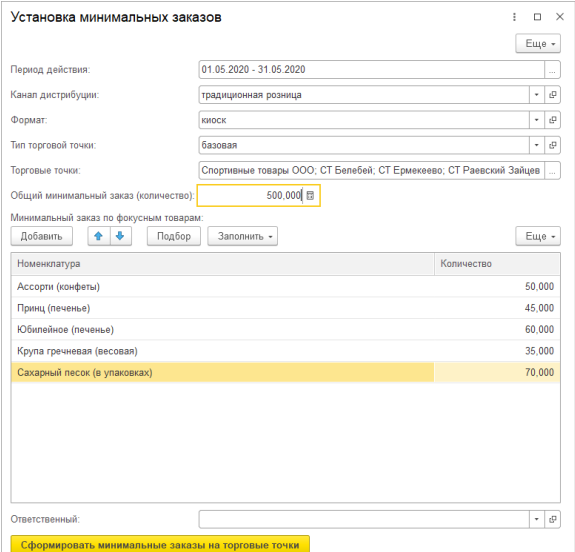

## Подробнее об этом функционале читайте в статье «Минимальный

[заказ на торговую точку»](https://agentplus.tech/pages/viewpage.action?pageId=28475483).

- В отчете "Выполнение плана посещений" добавлена возможность расчета результативности посещений. Реализован расчет результативности по двум критериям:
	- по наличию Заказа в торговой точке;
	- по выполнению минимального заказа на торговую точку.

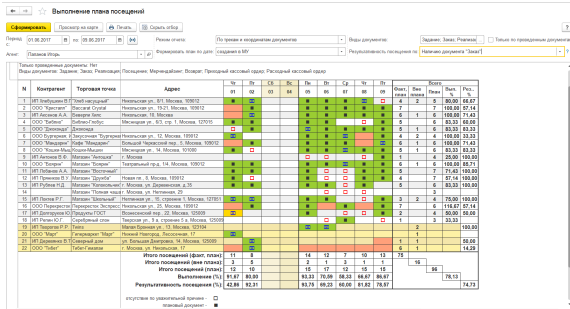

Реализован новый тип анкетирования - Web-анкетирование. Теперь вы можете создать анкету на стороннем сайте, и передать торговому агенту в приложение ссылку на эту анкету. Для этого достаточно создать результат посещения - Web и прописать адрес анкеты (URL) в сети Интернет.

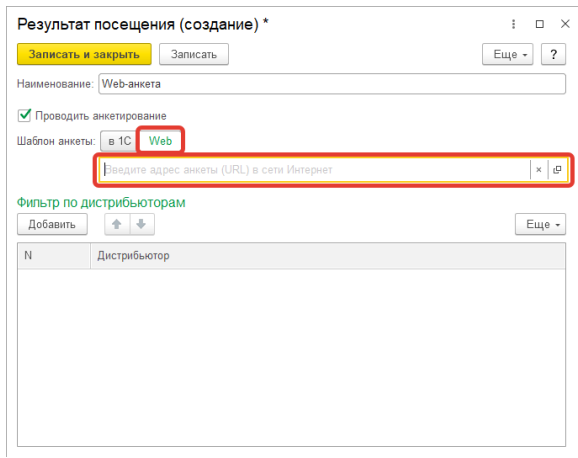

- В отчете "Контроль передвижений агентов" мы реализовали выбор способа расчета факта посещения агентом торговой точки:
	- по трекам и координатам документов;
	- по координатам документов.

Ранее факт посещения торговой точки в данном отчете рассчитывался только "по трекам и координатам документов". Мы реализовали возможность расчета факта посещения "по координатам документов" с целью повышения информативности отчета для случаев, когда несколько торговых точек находятся недалеко друг от друга.

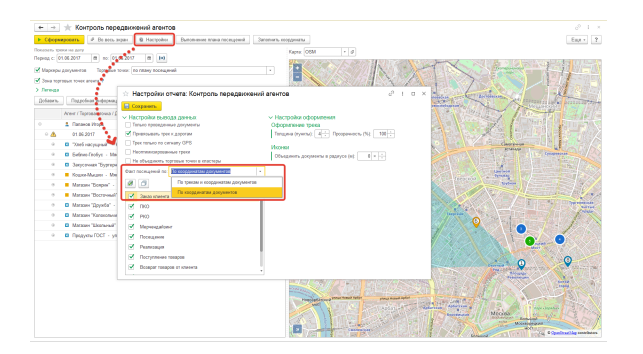

## Улучшение

Мы упростили заполнение данных по списку Торговых точек в Плане посещений - теперь при выборе Торговой точки подбор Контрагента происходит только по связанными Контрагентам, а в случае если у торговой точки 1 Контрагент, поле заполняется автоматически.

- Для удобства работы с системой на карточку Сотрудника мы добавили информацию по списку связанных Торговых точек, а на карточку Торговой точки - по списку связанных Сотрудников.
- Пересмотрен алгоритм загрузки данных по долгам клиентов и алгоритм формирования отчета "Данные о долгах клиентов дистрибьютора" с целью вывода в отчет последних актуальных данных из учетной системы. Теперь:
	- при загрузке в "Агент Плюс: Управление Дистрибуцией" загружаются все данные по долгам, без учета параметра "Загружать за последние Х дней";
	- параметр "Период" в отчете заменен на "Дату".

#### Исправление

- Актуализированы ссылки к справочной информации по отчетам "Монитор супервайзера", "Отчет по координатам торговых точек", "Отчет по показателям дистрибуции".
- В отчете "Монитор супервайзера" пересмотрен алгоритм вывода информации по времени посещения торговой точки - теперь не отображается дополнительная дублирующая строка по времени создания документов.
- В "Плане посещений" исправлена ошибка отображения данных в режимах отображения клиентов: "Все" и "Дистрибьютора".
- Исправлена ошибка заполнения Плана продаж по истории в случае планирования по каналам дистрибуции.
- Исправлена ошибка в отчете "План-фактный анализ продаж" в случае планирования по каналам дистрибуции.
- В отчете "Прогноз выполнения плана продаж" исправлена ошибка по выводу Плана.
- В отчете "Контроль передвижения агентов" исправлена ошибка по отображению времени посещения торговой точки.
- В отчете "KPI торговых представителей по дате" исправлена ошибка при формировании, если выключена константа "Использовать контрагентов".
- Исправлены ошибки по отчету "Пройденные расстояния агентов": лишняя строка в отчете (без данных), работа расшифровки километража.
- Пересмотрен алгоритм формирования списка агентов в отчете "Зоны охвата передвижений агентов".
- Исправлена ошибка по назначению ролей доступа отчет "Контроль передвижений агентов" включен в список основных отчетов.
- Исправлена ошибка при работе в веб-клиенте с Планом продаж возможность заполнения Плана продаж по истории.
- Исправлена ошибка при выборе параметров для рассылки отчета "Выполнение плана посещений".
- Исправлена ошибка по формированию отчета "KPI торговых представителей" в случае, если константа ИспользоватьРегистрСведений ДляСвязиТорговыхТочекИКонтрагентов = ЛОЖЬ.
- Исправлена ошибка в расчете показателя "Общая клиентская база
- (ОКБ)" в отчете KPI торговых представителей по руководителю. Пересмотрен алгоритм заполнения колонки Контрагент в отчете
- "Выполнение плана посещений".
- Исправлена ошибка печати плана посещений.

## Изменения в версии "Стандарт"

### Улучшение

- В обработках выгрузки/загрузки данных по вторичным продажам добавлена выгрузка данных:
	- по справочнику "Торговые точки" адрес доставки и фактический адрес торговой точки;
	- по справочнику "Номенклатура" ставка НДС;
	- по документам продаж адрес доставки, склад; ставка НДС и сумма НДС по табличной части товаров;
	- по документам оплат клиентов документ-основание.
- Для полноты выгрузки реквизитов по документам вторичных продаж в новом релизе мы пересмотрели схемы выгрузки клиентов (Контрагенты и Торговые точки) из учетных систем для конфигураций "1С: Торговля и склад 7.7, редакция 9.2" и 1С: Управление торговлей, 11.X". Текущая схема выгрузки данных в справочники Контрагенты и Торговые точки.

### Исправление

- Исправлены тексты сообщений об окончании загрузки данных при загрузке остатков и оплат клиентов.
- Исправлена ошибка при загрузке Продаж, связанная с сопоставлением сотрудников.
- В отчете "Анализ движения товаров у дистрибьютора" исправлена ошибка при пересчете из ед. измерения дистрибьютора в ед. измерения производителя.
- При выгрузке документов продаж из конфигурации 1С: Управление Торговлей 10.3 сумма документа теперь рассчитывается с учетом параметра "Сумма вкл. НДС".
- Исправлена ошибка при загрузке оплат клиентов по расписанию.

# Изменения в обработке синхронизации данных "Т-Обмен"

### Улучшение

В "Настройки блокировки и выгрузки подтверждений в МТ" добавлена возможность блокировки реквизитов Широта и Долгота по торговым точкам.

#### **Для чего это было сделано:**

Теперь, если в вашей учетной системе не заданы координаты торговых точек, вы можете определить их в конфигурации "Агент Плюс: Управление Дистрибуцией" и выгрузить на мобильное устройство. Мобильное устройство, при включении указанной выше блокировки, будет принимать координаты по торговым точкам только со стороны "Агент Плюс: Управление Дистрибуцией".

В обработке Т-Обмена мы отделили настройку обновления реквизитов по справочникам от настройки генерирования и автосопоставления данных.

#### **Для чего это было сделано:**

Это было сделано для возможности не обновлять реквизиты элементов данными из учетной системы. Например, это актуально, когда адрес и/или координаты торговых точек определен в "Агент Плюс: Управление Дистрибуцией", и его не нужно обновлять при загрузке данных из учетной системы.

#### Исправление

- При выгрузки истории продаж по торговым точкам со стороны "Агент Плюс: Управление Дистрибуцией" добавлена выгрузка блокировки на константу ИспользоватьИсториюПродаж.
- При загрузке документов Реализаций сумма по документу теперь рассчитывается с учетом параметра "Сумма вкл. НДС" (актуально при выгрузки из конфигурации 1С: Управление Торговлей 10.3).
- Исправлена ошибка по сохранению порядка задач в документе "Задание", если задание генерируется из Шаблона заданий, привязанного к Плану посещений.
- Исправлена ошибка по загрузке реквизита "документ-основание" по долгам.